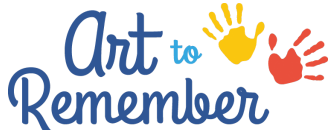

**Order Artwork from Home!**

**Through your School's Custom Art to Remember Website**

Hi families and friends,

Our school is participating in a creative fundraiser with Art to Remember that allows you to purchase keepsake products customized with your child's art. We are Virtual this year! You can select a piece of artwork that we made in class that is already uploaded or upload a piece of artwork from home. Since we are virtual for now, you can use this link <https://arttoremember.com/school/SXP5K7> and following these instructions:

- 1. Enter your child's first and last name and click "Search"
- 2. From the list of search results, find your child's name with "Fall 2020" listed under it and click "upload. "
- 3. Click "Choose a File" and select the piece of artwork you'd like to upload
- 4. Edit artwork if necessary. Artwork will appear exactly as uploaded so please make sure you have any background cropped out
- 5. Click "Next"
- 6. Enter additional details (optional) and click "Finish"
- 7. You'll then have options to upload additional artwork for the same child, upload artwork for a different child, or view all of the artwork in your gallery. You can click on any of those options, or if you are ready to shop, click "Done"
- 8. This will take you to the shop page where you can shop products
- 9. At checkout, you can enter a password to create an account and save the artwork to your personal family art gallery!

These make great gifts and a percentage of every purchase goes right back to our school and the Acclaim Foundation that benefits all of the Fine Arts in Three Rivers. All items will be directly shipped to your home this year. Have fun creating and shopping and Thank You!